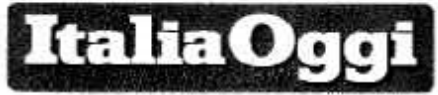

Data 12-09-2017 34 Pagina 1 Foglio

Scatta la ricostruzione di carriera per i neo assunti che hanno superato il periodo di prova

## Servizio precario in busta paga Vale anche se prestato come prof incaricato all'università

## DI NICOLA MONDELLI

er i docenti neo immessi nei ruoli delle scuole di ogni ordine e grado negli anni scolastici 2015/2016 e 2016/2017, in applicazione della legge n. 107/2015, che entro il 31 agosto 2017 hanno superato il periodo di prova, è tempo di presentare la domanda di ricostruzione di carriera. Si tratta dell'istituto giuridico che consente di fare valere, ai fini dell'esatto inquadramento nelle posizioni stipendiali, i servizi prestati nella scuola prima dell'immissione in ruolo in qualità di precari.

Le migliaia di docenti che si trovano nelle suddette condizioni hanno infatti il diritto, se possono fare valere anni di servizio prestato antecedentemente in qualità di docenti con contratti a tempo determinato di durata annuale o fino al termine delle attività didattiche, di vedersi riconoscere tali servizi ai fini dell'inquadramento nelle posizioni stipendiali (c.d. gradoni) previste dalla tabella A allegata al contratto scuola relativo al biennio 2008-2009. utilizzando l'istituto della ricostruzione di carriera la cui fonte normativa è il decreto legge n. 370/1970, convertito. con modificazioni nella legge. n. 575/1970. Analogo diritto è riconosciuto anche ai docenti immessi in ruolo negli anni precedenti l'entrata in vigore della legge n. 107/2015.

La ricostruzione di car- tualmente non risultano. riera è infatti un diritto che appartiene a tutto il personale della scuola statale esercitabile dopo avere superato il periodo di prova e comunque non oltre il decimo anno da servizio ne i titoli di studio quello del superamento del periodo di prova.

Il comma 209 dell'art.1 della legge n. 107/2015 aveva previsto che la domanda per il riconoscimento dei servizi agli effetti della carriera del personale scolastico doveva essere presentata al dirigente scolastico nel periodo compreso tra il 1º settembre e il 31 dicembre di ciascun anno. Aveva anche previsto che entro il successivo 28 febbraio di ciascun anno il Miur doveva comunicare alla ragioneria generale dello Stato le risultanze dei dati relativi alle predette istanze.

Con una nota datata 1° settembre 2017 il Miur ha comunicato che, comunque,

dal 4 settembre sono operative due apposite funzioni anprontate dal Sidi («Richiesta di ricostruzione di carriera» e «Dichiarazione dei servizi»). fruibili tramite il portale delle istanze on line, attraverso le quali ciascun docente può inoltrare la domanda di ricostruzione di carriera alla propria istituzione scolastica di titolarità o sede di incarico triennale entro il 31 dicembre 2017 e inviare l'elenco dei servizi utili ai fini della ricostruzione, validando quelli già inseriti a sistema o inserendo quelli che evenNel caso di presentazio-

ne della domanda direttamente al dirigente scolastico non dovranno comunque essere allegati ne i certificati di né, qualora se ne presenti la necessità, il foglio matricolare. I predetti documenti dovranno essere sostituiti dall'autocertificazione di cui al dpr n. 445/2000.

I servizi utili ai fini della ricostruzione di carriera, da riportare nella domanda di ricostruzione continuano a essere sostanzialmente quelli espressamente elencati nell'articolo 485 del decreto legislativo n. 297/1994. Non sono valutabili i servizi prestati nelle scuole paritarie, private e legalmente riconosciute. Ne consegue che i docenti titolari nelle scuole secondarie ed artistiche possono indicare, purché prestati con il possesso di idoneo titolo di studio: i servizi prestati in qualità di docente incaricato nelle predette scuole statali o pareggiate, anche se funzionanti all'estero; i servizi di ruolo o come incaricati prestati come docente presso gli educandati femminili statali, nelle scuole elementari statali o parificate nonché in quelle popolari, sussidiate o sussidiarie

I docenti titolari nelle scuole dell'infanzia statali o comunali o in quelle primarie statali possono indicare il servizio prestato in qualità di docente di ruolo o non di ruolo nelle predette scuole,

quello prestato nelle scuole secondarie ed artistiche statali o pareggiate, nelle scuole popolari e in quelle sussidiate o sussidiarie.

A tutto il personale docente è inoltre riconosciuto utileil servizio prestato in qualità di docente incaricato o di assistente incaricato o straordinario nelle università.

Anche il periodo di servizio militare di leva o civile è valido sia agli effetti giuridici che economici solo se era in corso alla data del 31 gennaio 1987 o prestato successivamente. Quello prestato in precedenza è utile solo se prestato in costanza di rapporto di lavoro.

Di tutti gli anni dei servizi di pre ruolo quelli valutati sia ai fini giuridici che economici sono i primi quattro e i due terzi del totale. Il restante terzo è valutato in prima applicazione solo ai fini economici. Diventerà utile anche ai fini giuridici al compimento del sedicesimo anno per i docenti laureati della scuola secondaria di secondo grado, del diciottesimo anno per i docenti laureati della scuola secondaria di primo grado, per i diplomati in servizio nella scuola secondaria di secondo grado e per quelli in servizio nella scuola dell'infanzia e nella scuola primaria. Una differenziazione e una distinzione che, alla luce di numerose sentenze emesse dalla magistratura, sembrano ormai destinate a cadere.

© Riproductione riservata-